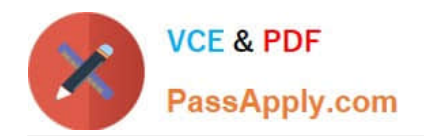

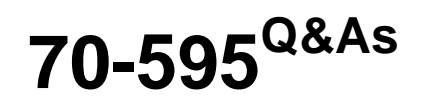

TS: Developing Business Process and Integration Solutions by Using Microsoft BizTalk Server 2010

## **Pass Microsoft 70-595 Exam with 100% Guarantee**

Free Download Real Questions & Answers **PDF** and **VCE** file from:

**https://www.passapply.com/70-595.html**

## 100% Passing Guarantee 100% Money Back Assurance

Following Questions and Answers are all new published by Microsoft Official Exam Center

**Colonization** Download After Purchase

- **@ 100% Money Back Guarantee**
- **63 365 Days Free Update**
- 800,000+ Satisfied Customers

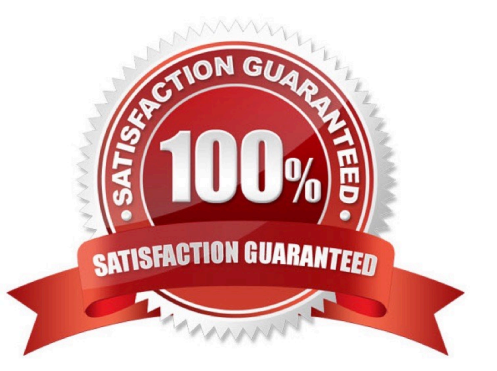

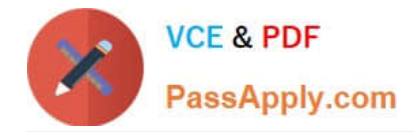

#### **QUESTION 1**

You send data to a Microsoft Windows Communication Foundation (WCF) service from a BizTalk Server 2010 application. You generate supporting artifacts for calling the service from Microsoft Visual Studio by using the Consume WCF Service wizard. You modify the names used in the orchestration to SendWCFPort for the port and to TransmitData for the port operation. In the orchestration, you set the context property BTS.Operation to the operation name. You deploy the BizTalk projects and import the generated binding file to create the send port. You need to configure the SOAP action header for the send port that calls the WCF service.

Which operation should be specified in the SOAP action header XML?

- A. TransmitData
- B. SendData
- C. SendWCFPort\TransmitData
- D. SendWCFPort\SendData

Correct Answer: A

#### **QUESTION 2**

You are developing an application in BizTalk Server 2010 to synchronize data. An orchestration contains a requestresponse port that sends a message to a web service on the destination system. At the end of the calendar year, all the rows of the source tables are updated. This process causes update delays for the destination system. You need to create a BizTalk Administration console hub query to find out which orchestrations are waiting for their updates to complete and have not encountered an error.

Which query expressions should you specify?

- A. Search For Equals Running Service Instances and Instance Status Equals Dehydrated
- B. Search For Equals Suspended Service Instances and Instance Status Equals Suspended (Resumable)
- C. Search For Equals Suspended Service Instances and Instance Status Equals Suspended (Not Resumable)
- D. Search For Equals Messages and Message Status Equals Suspended

Correct Answer: A

#### **QUESTION 3**

A BizTalk Server 2010 application sends purchase orders. Current applications use an existing mail server to send mail. The purchase order application should use a distribution list that is managed by a new mail server. Company IT policy does not allow you to create a new host for the new mail server. You need to create a BizTalk port that sends orders to the email distribution list through the new mail server.

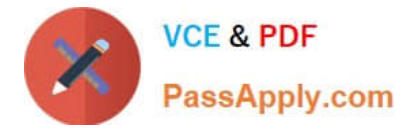

What should you do?

A. Create an SMTP send port configured to send to the email distribution list. Create a filter on the send port with the SMTP.SMTPHost context property equal to the new mail server.

B. Create an SMTP send port configured to send to the email distribution list. Specify the name of the new mail server in Microsoft Internet Information Services (IIS) Manager.

C. Create an SMTP send port configured to send to the email distribution list. Override the current SMTP send handler settings by entering the new mail server in the SMTP server name field in the Handler Override section of the port.

D. Create a send port group with an SMTP send port configured to send to the email distribution list. Create a filter on the send port group with the SMTP.SMTPHost context property equal to the new mail server.

Correct Answer: C

#### **QUESTION 4**

You are moving a BizTalk Server 2010 application from a development environment to a QA environment for the first time. You export a copy of the BizTalk application and include the bindings. When importing the Microsoft Windows Installer (MSI) file into the QA environment, you receive the following error: Failed to update binding information. (mscorlib)Cannot update send port "LogContosoMessage". (Microsoft.BizTalk.Deployment)The following items could not be matched up

to hosts due to name and/or trust level mismatches:Item: \\'FILE\\' Host: \\'ContosoLogHost\\' Trust level: \\'Untrusted\\' You need to ensure that the MSI file can be imported into the QA environment. Which artifacts should you create?

A. a host named ContosoLogHost, a host instance that uses the default host, and a FILE receive adapter handler that uses the ContosoLogHost host instance

B. a BizTalk application and a FILE send adapter handler that uses the default host

C. a host named ContosoLogHost, a host instance that uses the ContosoLogHost host, and a FILE send adapter handler that uses the ContosoLogHost host instance

D. a BizTalk application and a FILE send port named LogContosoMessage that uses the default host

Correct Answer: C

#### **QUESTION 5**

A BizTalk Server 2010 solution contains an orchestration that sends messages through a logical port with the Binding property set to Specify later. You need to change the orchestration so that the logical port is not bound to a physical port. What should you do?

A. Change the Binding property of the port to Specify now.

B. Change the Binding property of the port to Direct.

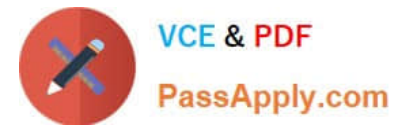

- C. Set the Type Modifier property of the port type to Private.
- D. Set the Type Modifier property of the port type to Public.

Correct Answer: D

[Latest 70-595 Dumps](https://www.passapply.com/70-595.html) [70-595 Study Guide](https://www.passapply.com/70-595.html) [70-595 Exam Questions](https://www.passapply.com/70-595.html)

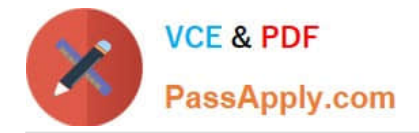

To Read the Whole Q&As, please purchase the Complete Version from Our website.

# **Try our product !**

100% Guaranteed Success 100% Money Back Guarantee 365 Days Free Update Instant Download After Purchase 24x7 Customer Support Average 99.9% Success Rate More than 800,000 Satisfied Customers Worldwide Multi-Platform capabilities - Windows, Mac, Android, iPhone, iPod, iPad, Kindle

We provide exam PDF and VCE of Cisco, Microsoft, IBM, CompTIA, Oracle and other IT Certifications. You can view Vendor list of All Certification Exams offered:

#### https://www.passapply.com/allproducts

### **Need Help**

Please provide as much detail as possible so we can best assist you. To update a previously submitted ticket:

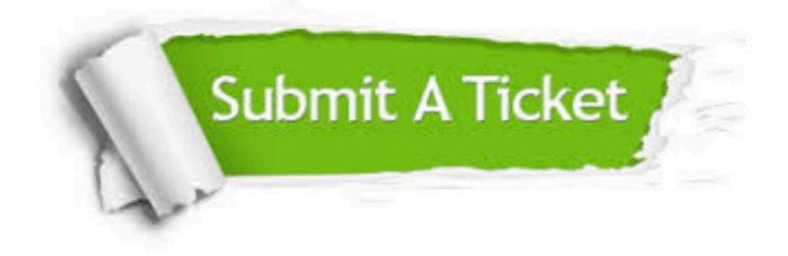

#### **One Year Free Update**

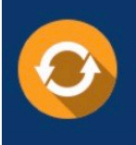

Free update is available within One fear after your purchase. After One Year, you will get 50% discounts for updating. And we are proud to .<br>poast a 24/7 efficient Customer Support system via Email

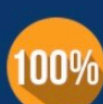

**Money Back Guarantee** To ensure that you are spending on

quality products, we provide 100% money back guarantee for 30 days from the date of purchase

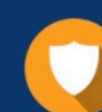

#### **Security & Privacy**

We respect customer privacy. We use McAfee's security service to provide you with utmost security for vour personal information & peace of mind.

Any charges made through this site will appear as Global Simulators Limited. All trademarks are the property of their respective owners. Copyright © passapply, All Rights Reserved.